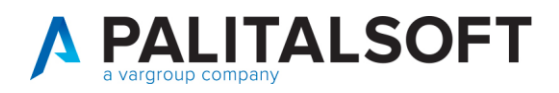

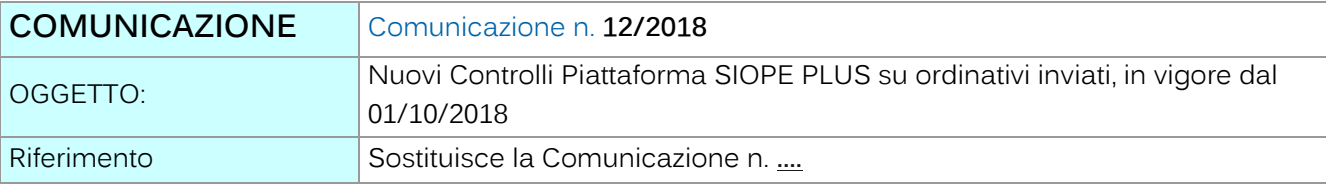

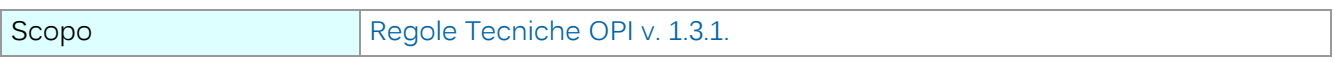

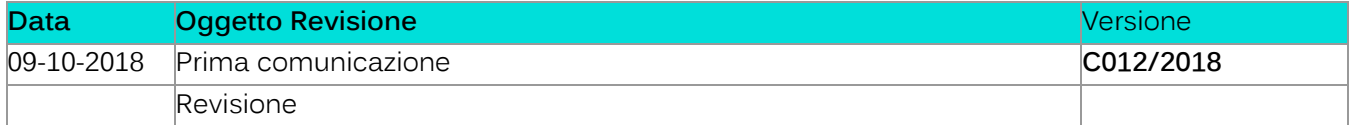

# Sommario

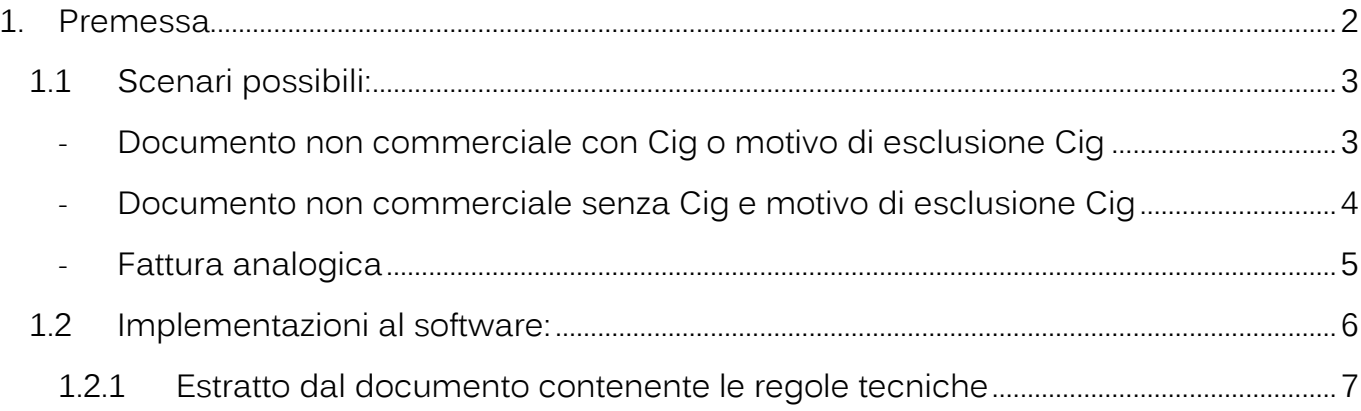

Palitalsoft S.r.l. Via Brodolini, 12 60035, Jesi - AN

T. +39 0733 688026

altre sedi:

T. +39 0731 22911 palitals oft@pecraccomandata.it info@palitalsoft.it

Via Paganini, 57<br>62018, Potenza Picena – MC Via Tacito, 51/B 41123, Modena - MO<br>T. +39 059 847066 P.I./C.F. 00994810430 Cap. Soc. euro 135.000,00 i.v. Società soggetta a direzione e coordinamento di Apra S.p.a.

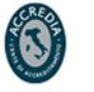

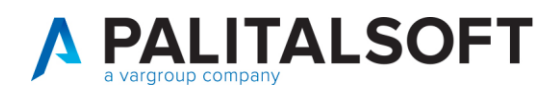

## <span id="page-1-0"></span>**1.PREMESSA**

Dal primo gennaio 2018 è entrata in vigore la normativa riguardante le modalità di trasmissione degli ordinativi di incasso e pagamento secondo le regole del SIOPE+.

Dai portali della ragioneria generale dello stato e della banca d'Italia è possibile scaricare la relativa documentazione alla quale si farà riferimento nella presente comunicazione. In particolare:

- Regole tecniche per la creazione dei flussi da inviare in banca d'Italia [Regole Tecniche OPI v. 1.3.1.](https://www.agid.gov.it/sites/default/files/repository_files/opi-regole_tecniche_v_1_3_1_0.pdf)
- [Linee Guida v. 1.1](https://www.agid.gov.it/sites/default/files/repository_files/opi-linee_guida_v1_1.pdf) per l'emissione degli ordinativi di pagamento e incasso

Tra le principali novità introdotte dalla disciplina del SIOPE+ c'è la distinzione dei documenti in: commerciali, non commerciali, iva. (nell'immagine è riportato un estratto dalle regole tecniche).

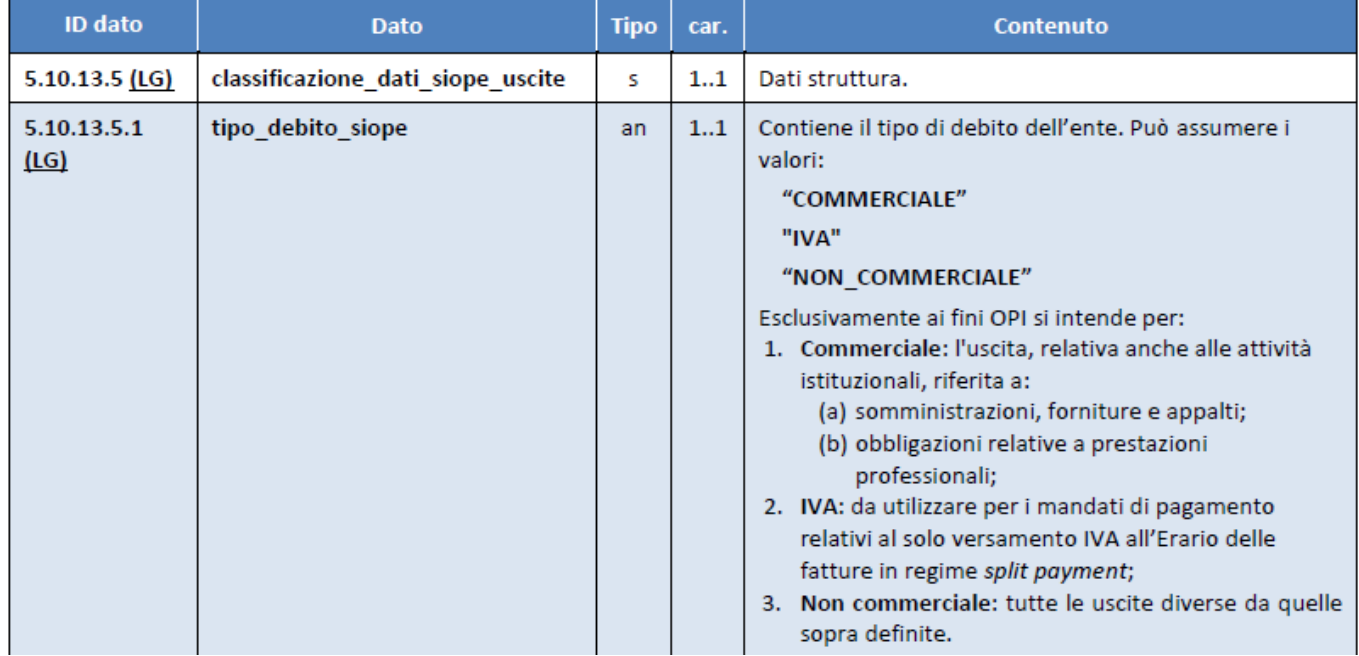

#### Tabella 7 - Struttura"Classificazione dati SIOPE uscite"

I documenti commerciali sono stati distinti in base alla tipologia di formato in:

- Elettronico (contengono i riferimenti al lotto SDI)
- Analogico
	- o Fattura analogica (documento cartaceo, con numero e data, emesso da soggetto titolare di Partita Iva)
	- o Documento equivalente (documento proveniente da soggetto non titolare di P.I. con numero e data)

E' stato inoltre introdotto l'obbligo, per i documenti commerciali, dell'indicazione del cig o del motivo di esclusione del cig.

Tali informazioni vengono riportate nel flusso da inviare in Banca d'Italia che richiede la valorizzazione dei campi previsti dalla Tabella 8 (vedi immagine in fondo alla presente documentazione) con tutte le

Palitakoft S.r.I. Via Brodolini, 12 60035, Jesi - AN

T. +39 0731 22911 palitals oft@pecraccomandata.it info@palitalsoft.it

altre sedi: Via Paganini, 57 62018 Potenza Picena - MC T. +39 0733 688026

Via Tacito, 51/B 41123 Modena-MO T. +39 059 847066

P.I./C.F. 00994810430 Cap. Soc. euro 135.000,00 i.v. Società soggetta a direzione e coordinamento di Apra S.p.a.

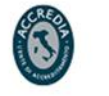

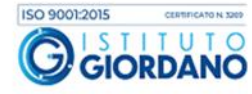

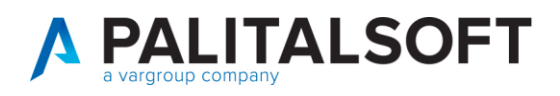

3

informazioni relative al documento pagato. Tali informazioni vengono utilizzate, tra l'altro, per la chiusura automatica del debito sulla **Piattaforma dei Crediti Commerciali**.

L'indicazione del codice cig è prevista anche per i **debiti non commerciali** (tipo debito SIOPE non commerciale) che ne prevedono la gestione come ad esempio le rate assicurative ed i contributi. Questi documenti devono essere trasmessi alla Piattaforma SIOPE+ come **Documento equivalente** e quindi con la valorizzazione dei campi previsti nella Tabella 8 senza la richiesta di altre informazioni particolari.

A questo riguardo dal **01/10/2018** la Piattaforma SIOPE+ ha introdotto un nuovo controllo sui documenti **non commerciali**: in presenza del codice cig o del motivo di esclusione cig è richiesta l'indicazione dei dati previsti nella Tabella 8.

L'assenza di tali informazioni provoca lo scarto del flusso con il messaggio:

XSD - 000 cvc-complex-type.2.4.a: Invalid content was found starting with element 'dati\_ARCONET\_siope'. One of '{fattura\_siope}' is expected.; lineNumber: 2; columnNumber: 22495

Nulla cambia invece sulle modalità di compilazione e controllo dei dati presenti nei documenti commerciali.

## <span id="page-2-0"></span>**1.1SCENARI POSSIBILI:**

- **Documento non commerciale con Cig o motivo di esclusione Cig**

<span id="page-2-1"></span>Esempio della tipologia di documento contabile (causale) da utilizzare:

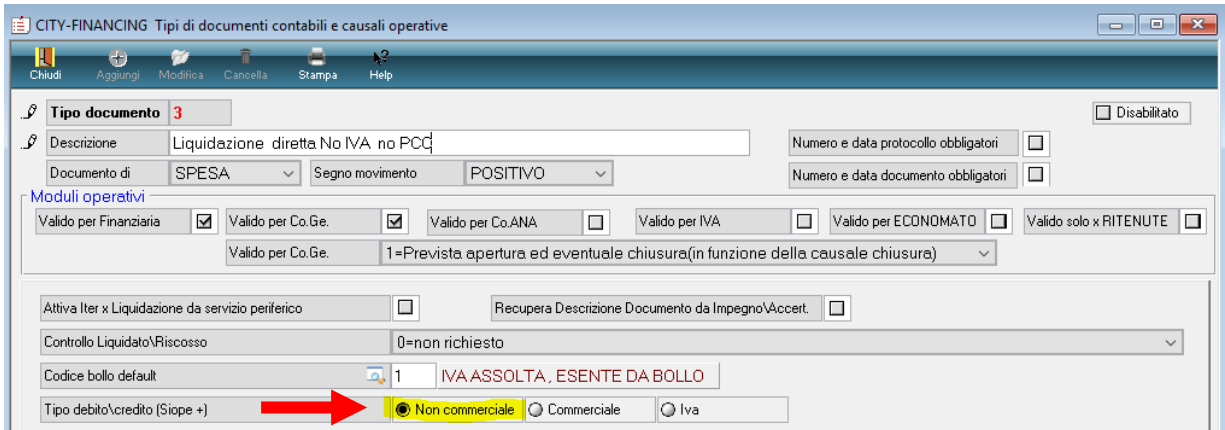

Il contributo con la presenza del Cig e con questa tipologia di documento contabile deve essere inserito così (**è importante valorizzare il numero e la data documento**):

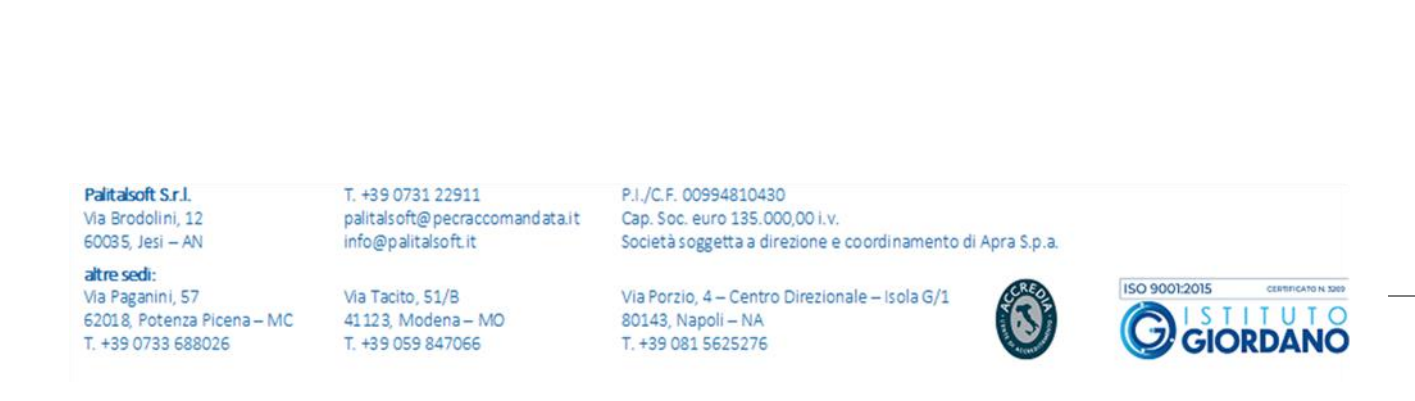

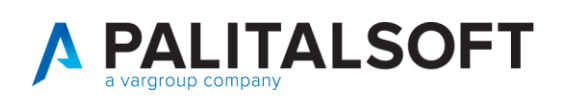

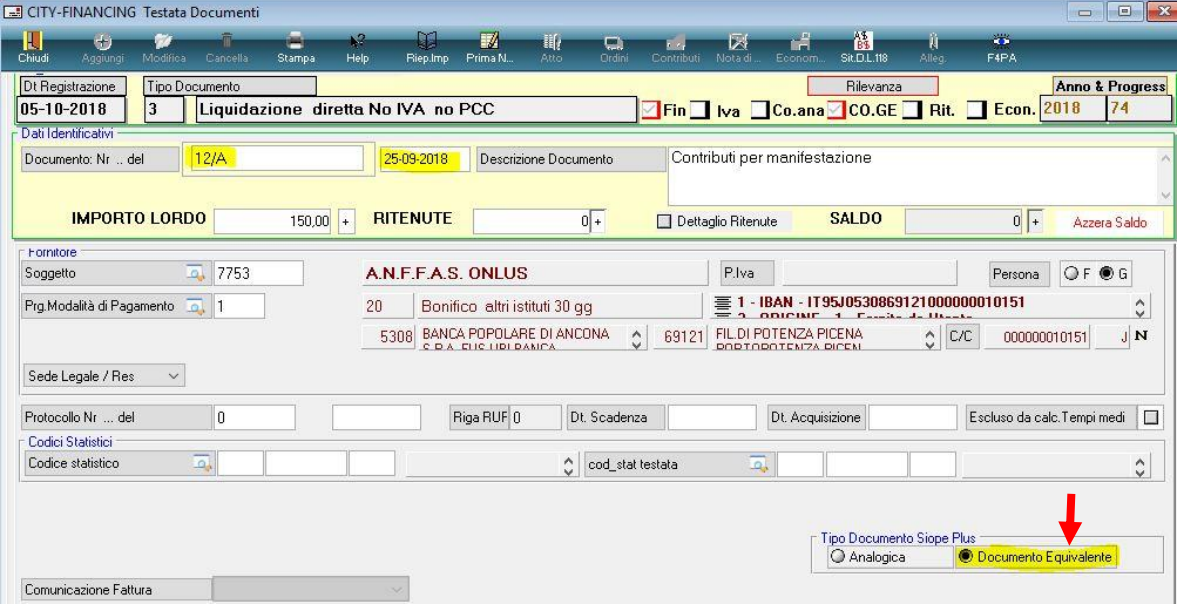

Il programma propone in automatico il campo "Tipo Documento Siope Plus" impostato a "Documento Equivalente"

All'interno della liquidazione va poi inserito il Cig o il motivo di esclusione Cig (sono sempre valide le regole dell'inserimento del Cig a partire dall'impegno o dalla Determina).

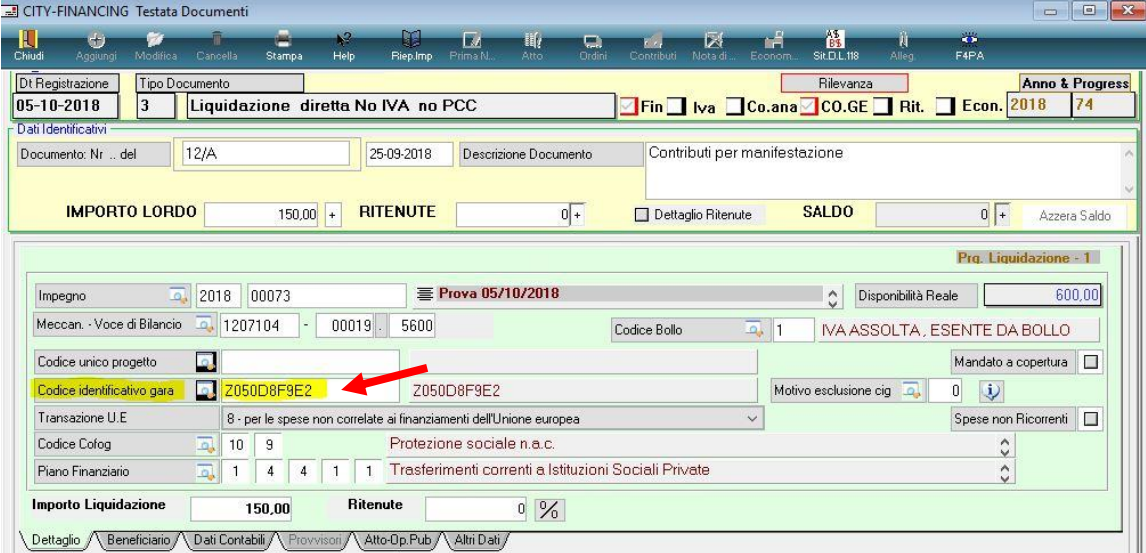

<span id="page-3-0"></span>- **Documento non commerciale senza Cig e motivo di esclusione Cig**

Nei documenti dove il tipo debito SIOPE è di natura non commerciale e dove non è presente il Cig o il motivo di esclusione Cig (es: stipendi, contributi, operazioni per partite di

Palitalsoft S.r.I. Via Brodolini, 12 60035, Jesi - AN

T. +39 0731 22911 palitals oft@pecraccomandata.it Cap. Soc. euro 135.000,00 i.v. info@palitalsoft.it

altre sedi: Via Paganini, 57 62018, Potenza Picena - MC T. +39 0733 688026

Via Tacito, 51/B 41123, Modena-MO T. +39 059 847066

P.I./C.F. 00994810430 Società soggetta a direzione e coordinamento di Apra S.p.a.

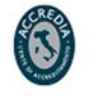

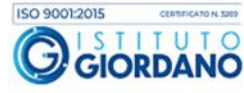

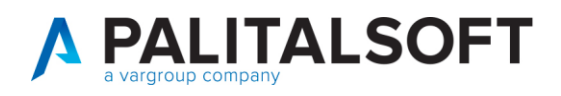

giro) il programma nella creazione del flusso XML omette automaticamente i dati della Tabella 8 "Struttura Fattura SIOPE". L'omissione di tali dati avviene anche se al momento dell'inserimento il tipo documento SIOPE PLUS viene impostato come Documento equivalente.

#### <span id="page-4-0"></span>- **Fattura analogica**

Si ricorda che le fatture analogiche (es: documenti cartacei, fatture estere) devono essere comunicate alla PCC tramite l'invio periodico del modello 002.

Per la corretta gestione occorre definire un'apposita tipologia di documento contabile che prevede l'invio alla PCC in quanto sono presenti i dati della fattura ma non vengono gestiti da SDI.

Di seguito un esempio della tipologia di documento contabile (causale) da utilizzare. (Si ricorda che tale tipologia di documento può essere utilizzata anche per i documenti in formato elettronico).

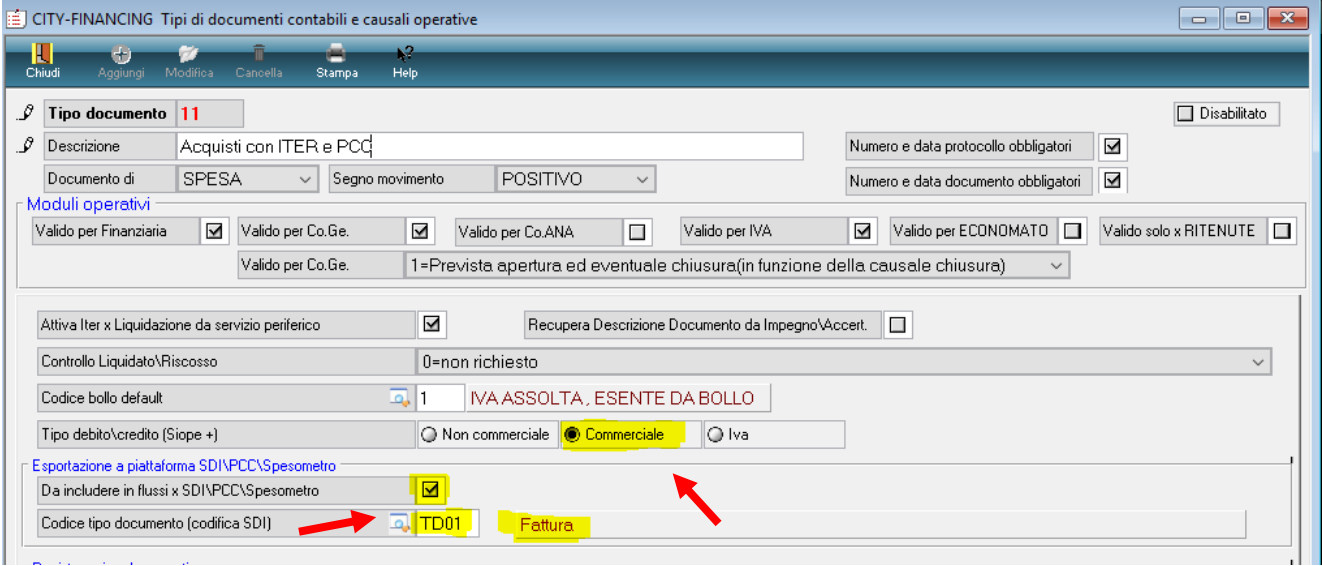

Palitalsoft S.r.I. Via Brodolini, 12 60035, Jesi - AN

altre sedi:

Via Paganini, 57

T. +39 0733 688026

T. +39 0731 22911 palitals oft@pecraccomandata.it info@palitalsoft.it

Via Tacito, 51/B 62018 Potenza Picena - MC 41123 Modena-MO T. +39 059 847066

P.I./C.F. 00994810430 Cap. Soc. euro 135.000,00 i.v. Società soggetta a direzione e coordinamento di Apra S.p.a.

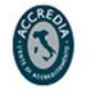

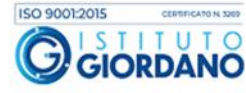

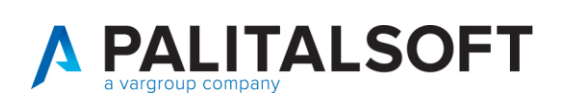

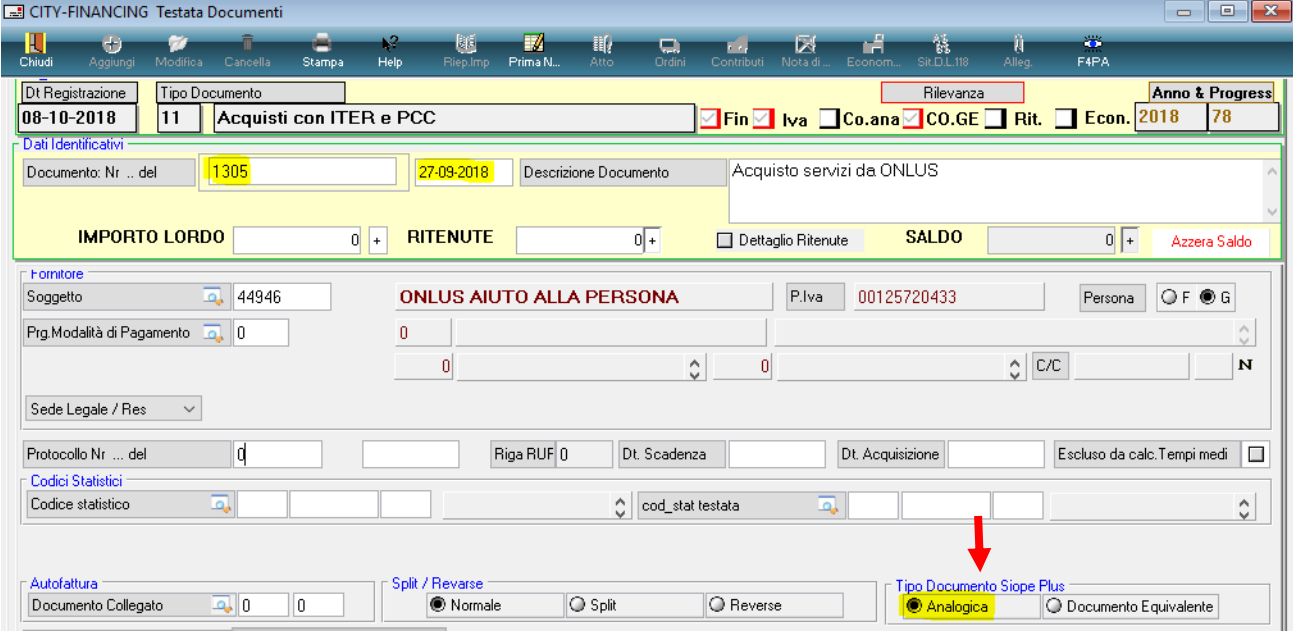

### <span id="page-5-0"></span>**1.2IMPLEMENTAZIONI AL SOFTWARE:**

La modifica sarà distribuita con la **patch** in distribuzione dal giorno 09/10/2018.

Si comunica inoltre che l'aggiornamento software contenuto in tale patch contiene all'interno un'operazione automatica (la numero **28**) che andrà ad assegnare il valore "Documento equivalente" a tutti i documenti con tipo debito SIOPE non commerciale emessi nel 2018.

Pertanto **si rende obbligatorio l'installazione di tale aggiornamento che è disponibile solo per la release 7.01**.

Segue allegato.

**Renato Locci**  Product and project manager

> Pairtaisoft S.r.I. Via Brodolini, 12 60035, Jesi - AN

T. +39 0731 22911 palitals oft@pecraccomandata.it Cap. Soc. euro 135.000,00 i.v. info@palitalsoft.it

altre sedi: Via Paganini, 57 62018, Potenza Picena - MC T. +39 0733 688026

Via Tacito, 51/B 41123 Modena-MO T. +39 059 847066

P.I./C.F. 00994810430 Società soggetta a direzione e coordinamento di Apra S.p.a.

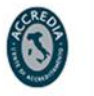

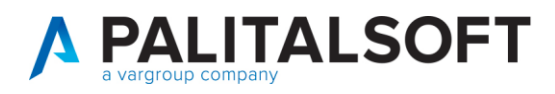

#### 1.2.1 Estratto dal documento contenente le regole tecniche

<span id="page-6-0"></span>Estratto dal documento contenente le regole tecniche e standard per l'emissione dei documenti informatici relativi alla gestione dei servizi di tesoreria e di cassa degli enti del comparto pubblico attraverso il sistema SIOPE + (Versione 1.3.1)

#### Tabella 8 - Struttura"Fattura SIOPE"

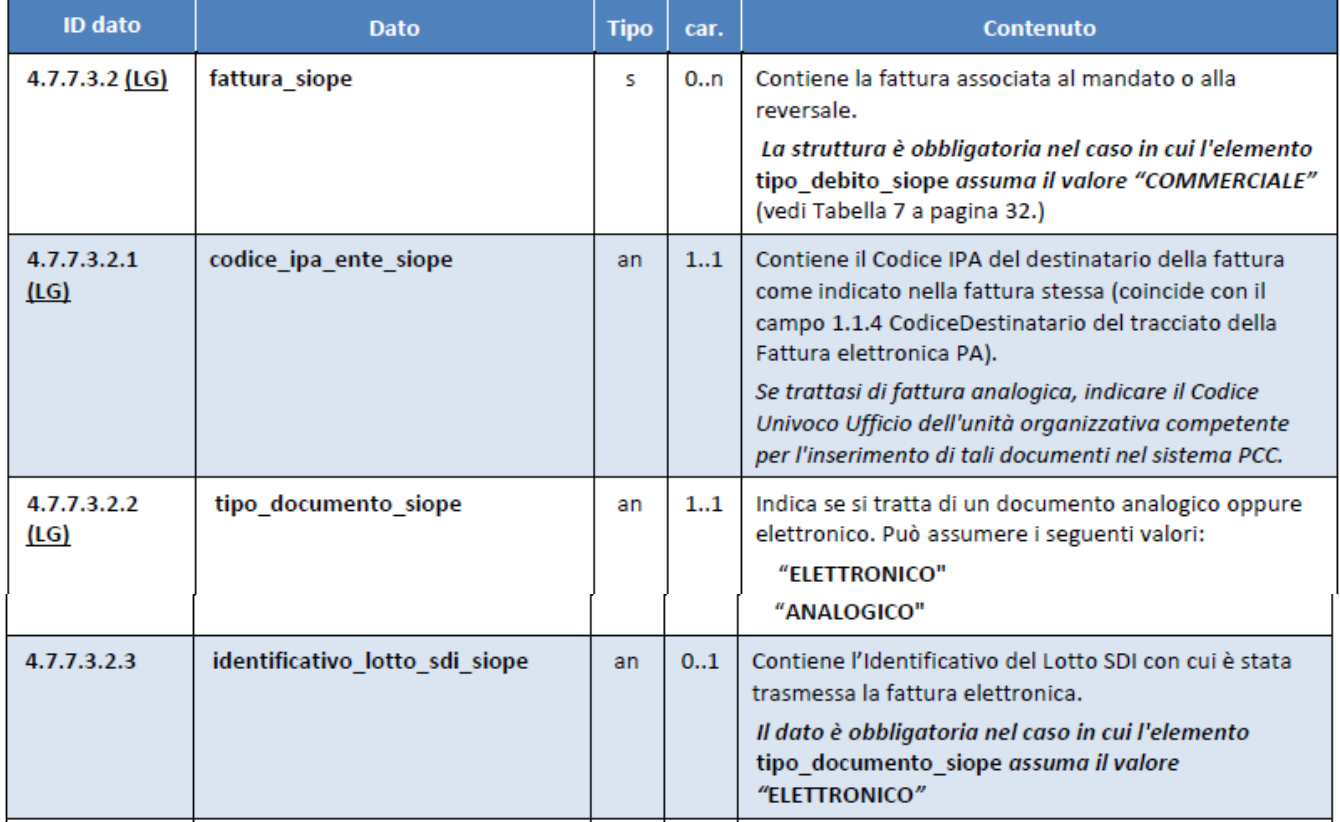

Palitalsoft S.r.l.

Via Brodolini, 12 60035, Jesi - AN

altre sedi: Via Paganini, 57 62018, Potenza Picena - MC T. +39 0733 688026

T. +39 0731 22911 palitals oft@pecraccomandata.it Cap. Soc. euro 135.000,00 i.v. info@palitalsoft.it

Via Tacito, 51/B 41123, Modena-MO T. +39 059 847066

P.I./C.F. 00994810430 Società soggetta a direzione e coordinamento di Apra S.p.a.

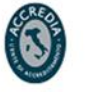

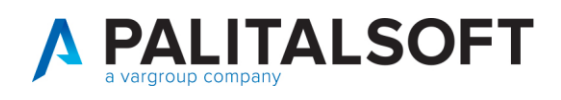

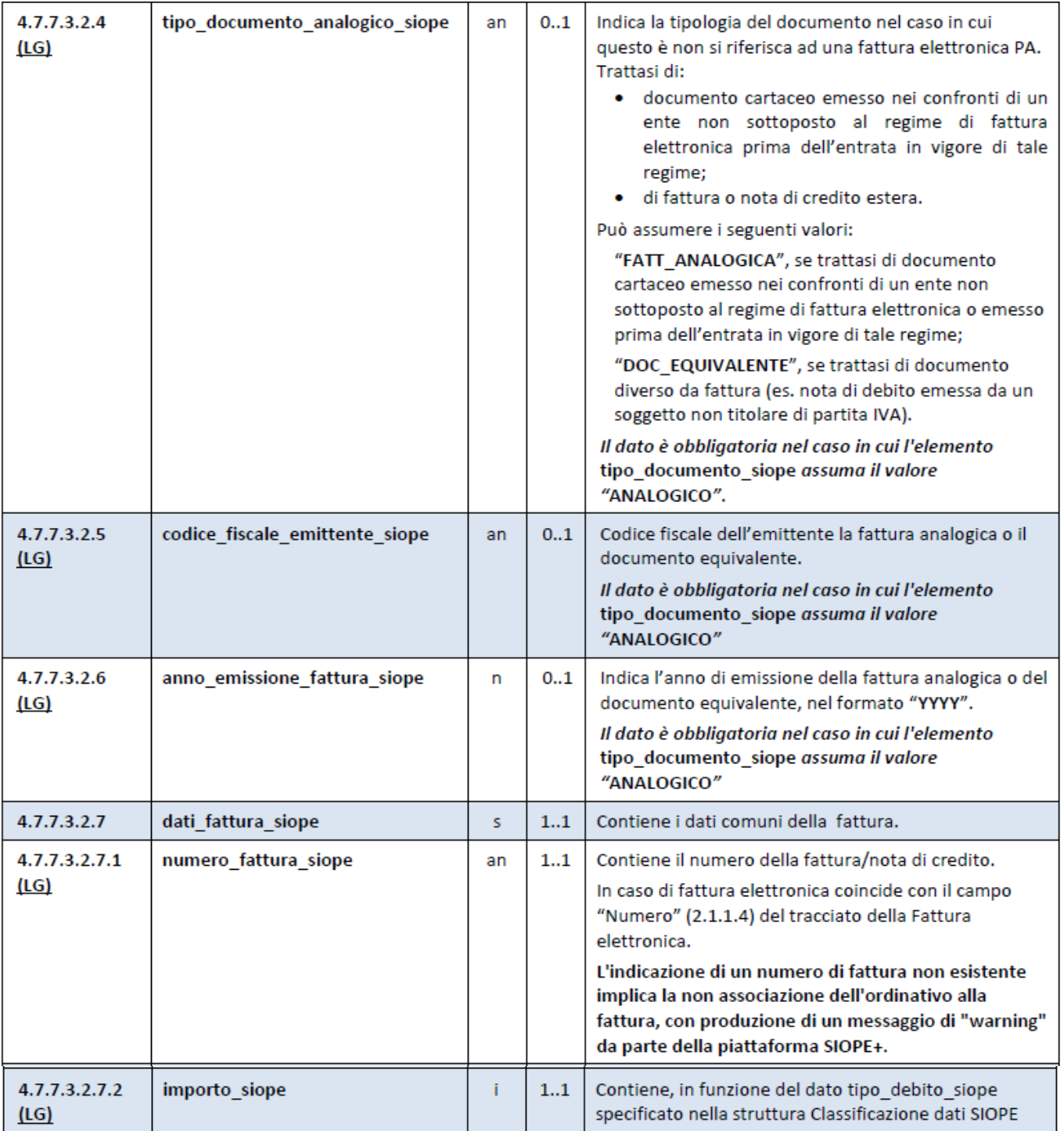

Palitalsoft S.r.l. Via Brodolini, 12

60035, Jesi - AN altre sedi:

T. +39 0731 22911 palitals oft@pecraccomandata.it info@palitalsoft.it

Via Paganini, 57 62018, Potenza Picena - MC T. +39 0733 688026

Via Tacito, 51/B 41123, Modena - MO<br>T. +39 059 847066 P.I./C.F. 00994810430 Cap. Soc. euro 135.000,00 i.v. Società soggetta a direzione e coordinamento di Apra S.p.a.

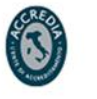

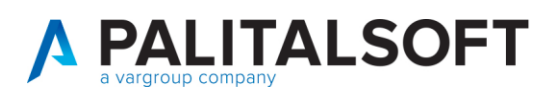

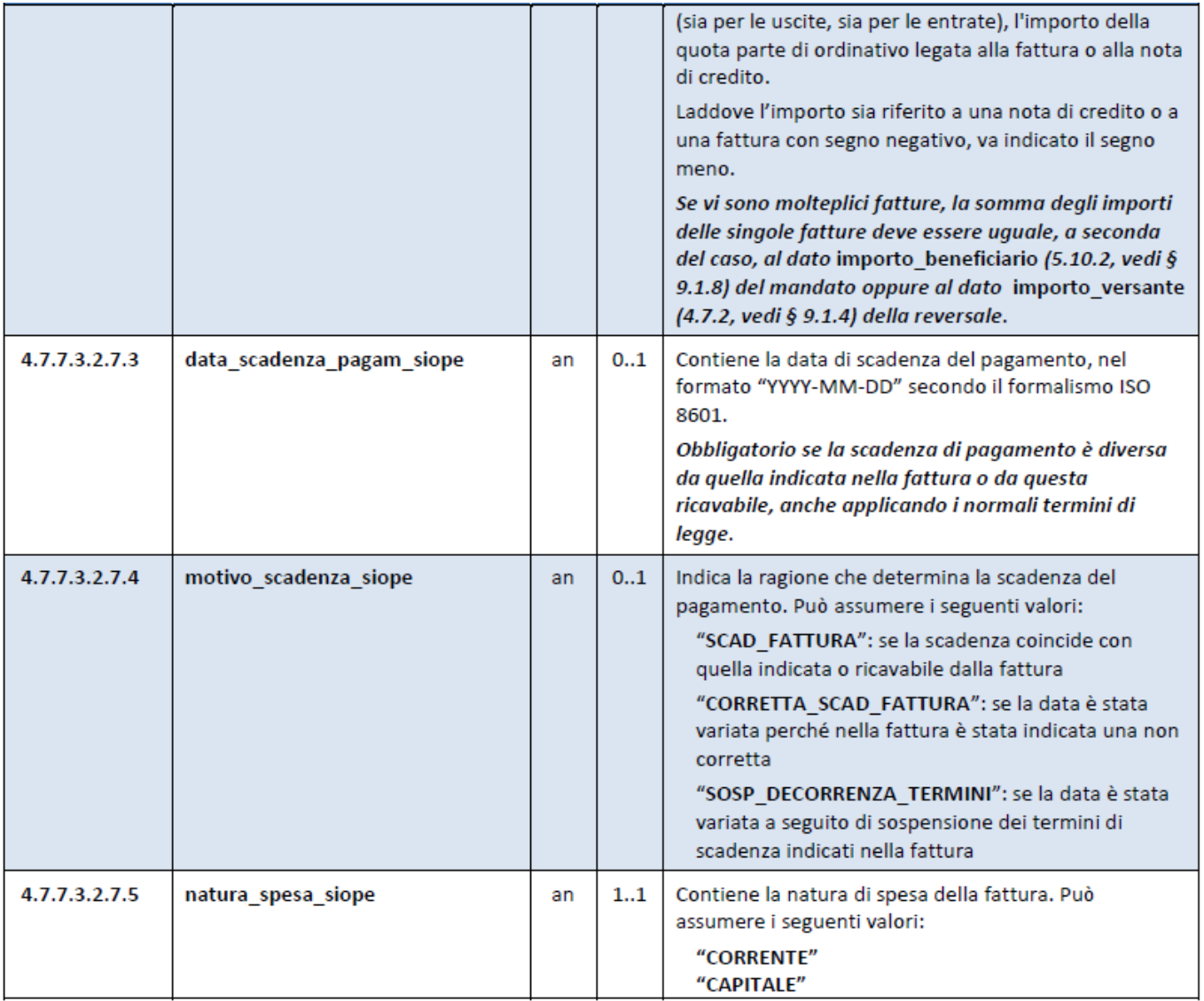

**1.2.1.1 Rilascio implementazioni al software (titolo4)**

La modifica è disponibile a partire dalla release 7.11 su CWOL – patch del 25.01.2023

EVENTUALI VINCOLI:

EVENTUALI CRITICITA'

#### **Palitalsoft Srl**

Pairtaisoft S.r.I. Via Brodolini, 12 60035, Jesi - AN

altre sedi: Via Paganini, 57 62018, Potenza Picena - MC T. +39 0733 688026

T. +39 0731 22911 palitalsoft@pecraccomandata.it Cap. Soc. euro 135.000,00 i.v. info@palitalsoft.it

Via Tacito, 51/B 41123, Modena - MO T. +39 059 847066

P.I./C.F. 00994810430 Società soggetta a direzione e coordinamento di Apra S.p.a.

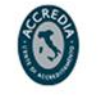

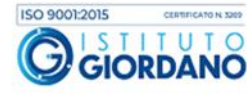